## **catoolRT 16.3 Release Notes**

Changes since 15.12:

- Single installer for 32 and 64 bit processors
- Include channel units in "Copy Data"
- BUGFIX: Fix corruption of plot when number of data points is similar to screen resolution
- BUGFIX: Ensure first cycle is analysed during extrapolated clock acquisition when first cycle is out-of-sync.
- Add catoolRT icon to "About" box
- Move "Cancel" buttons to bottom right hand corner of windows
- Re-order "Advanced Config" items
- Make encoderless logging optional ("Advanced Config" -> "Create DAQ Logging File")
- Allow minimum display update rate up to 10,000 ms
- Prevent axes labels from being regenerated when loading projects. This allows axes to be edited permanently.
- Ensure that when channels are added or deleted the existing plots are updated correctly.
- Icons updated throughout the application and now used for all windows. Plot windows have an icon corresponding to the abscissa type.
- Do not set TDC offset angle to zero when firing order is set to "Custom"
- Ensure crash handler runs on 64-bit versions of catoolRT
- Delete crash dumps if they are very small, i.e. failed to generate correctly
- Ensure dwell time is only calculated for "Spark Primary Current" channel type
- Added "Export" in "Configure DAQ" to export configuration

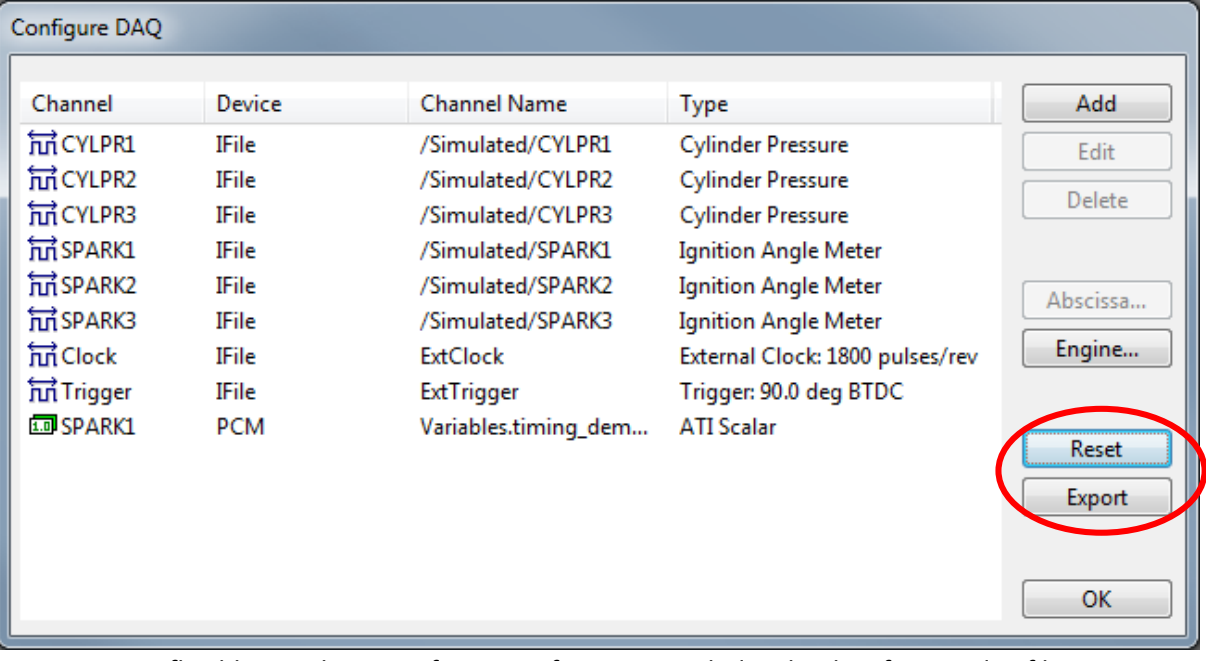

- -
- Support more flexible initialisation of DAQ configuration including loading from a .daq file and auto detection of hardware. A new installation or "Reset" in "Configure DAQ" allows

the choice of configurations.

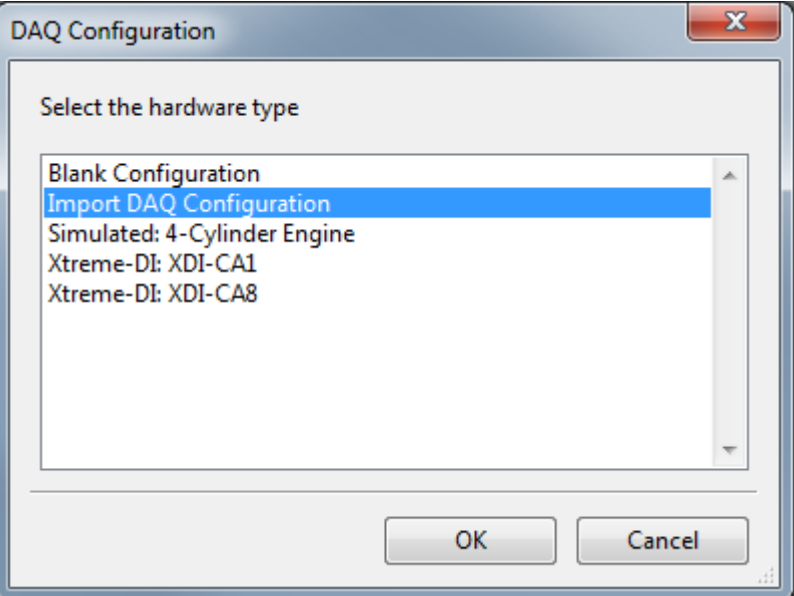

Support saving of project and DAQ config files back to version 12.3. Added "Open Project", "Save Project" and "Save Project As" to "File" menu.

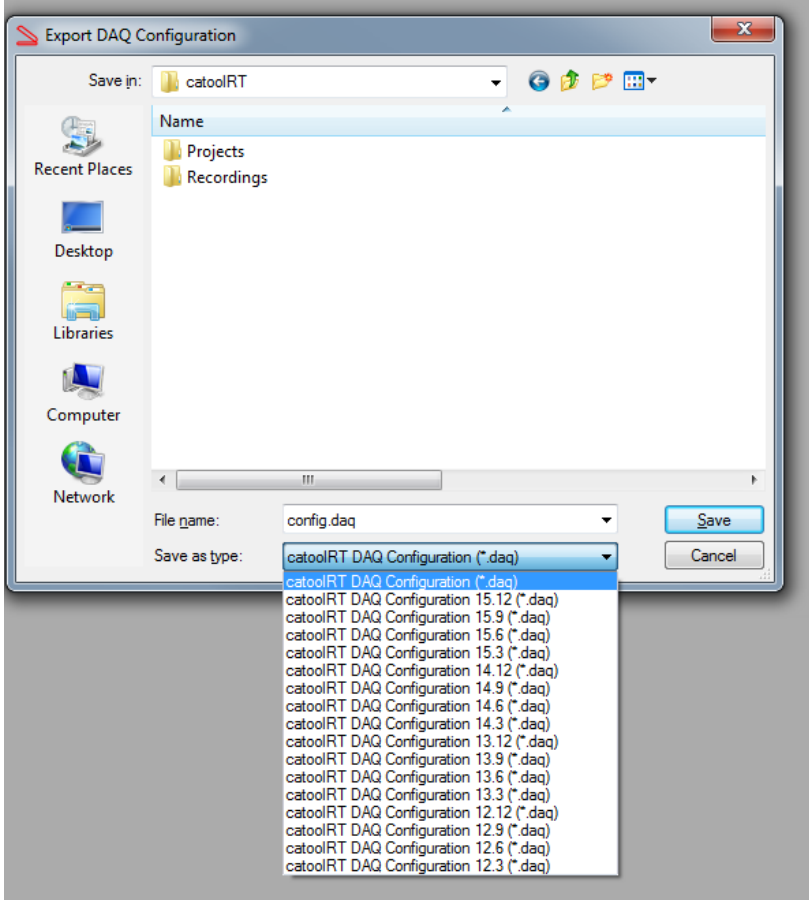

- - Fix and mitigate for corruption of 15.12 DAQ config files
- Swap labels of "Upper" and "Lower" frequency in channel configuration to prevent confusion.
- Prevent some items from being changed in channel properties when called from edit DAQ channel window. (Name, units, description, TDC offset, channel type and cylinder)

- Allow saving of engine geometry in "Edit Engine" window.

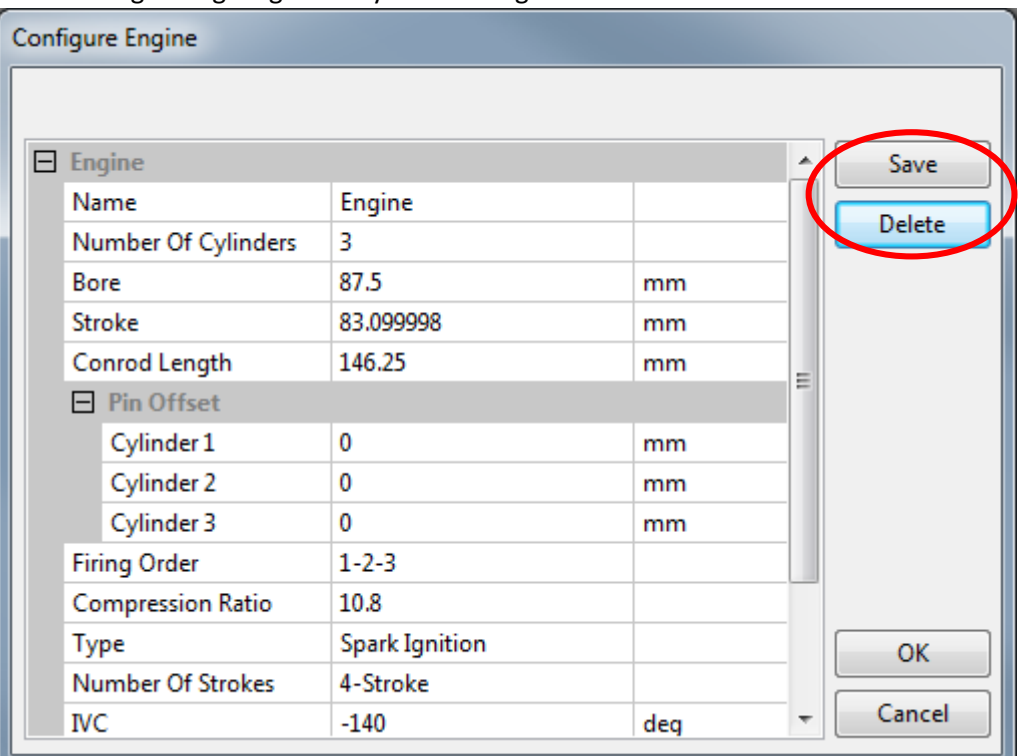

- - Allow plots to have axis on the left and/or right hand size. In "Format Plot" the axis can be selected under "Y-Axis"

- Allow cycle based plots to sort the data in ascending or descending order. The sorting only occurs offline.

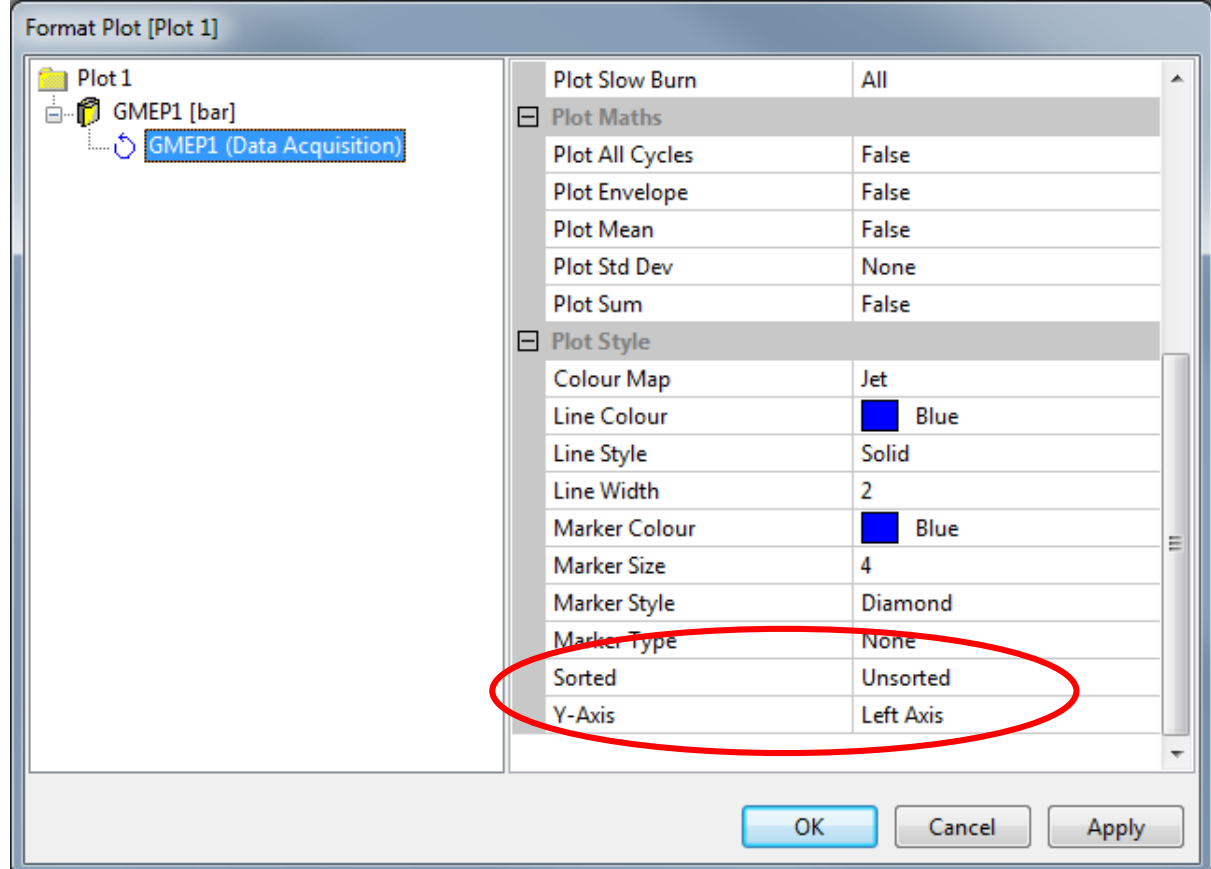

-

- Add wxWidgets internationalisation catalogue for Spanish/German translations. Add new strings to translation. Respace windows to fit internationalised text.
- Draw GUI before loading DAQ configuration on startup to ensure toolbar is drawn and doesn't look corrupt
- Only warn about failed startup if the configuration file exists
- Close plots if all the channels in that plot have been deleted
- Add a warning if it was not possible to upload crash reports.
- Added window background colour option to plots. Current plot background colour is used for existing projects.
- BUGFIX: Crashed when trying to save a file to a directory we didn't have write access to
- Improvements to when/how file numbers are incremented
- Improvements to waiting for the DAQ threads to finish
- Warn if "Check for updates" cannot connect to server
- Only allow "Add Channel as X-Axis" and "Add Analysis Type as X-Axis" for certain abscissa combinations
- Allow licence file to be dropped on the "Manually Update Licence" window
- Warn if the manually specified licence file is not valid
- Add robustness to prevent encoderless acquisition trying to trigger segment events on the never-to-arrive missing tooth.
- Update total number of cycles when running in encoderless acquisition
- Only invert plot colours from black-to-white and white-to-black to allow custom background colours to remain constant
- Tweaks to the plot axis spacing in normal and MATLAB styles
- In "Configure DAQ" the "Abscissa" and "Delete" buttons are now hidden/shown as appropriate
- When creating a new cylinder pressure channel the default polytropic index is now relevant to the engine type, gasoline (1.32) or Diesel (1.37)
- When changing from "External Clock" to "Interpolate External Clock" use the interpolated resolution to rescale existing abscissas.
- Add "Overwrite" to "Configure Files" to force overwriting of existing files.

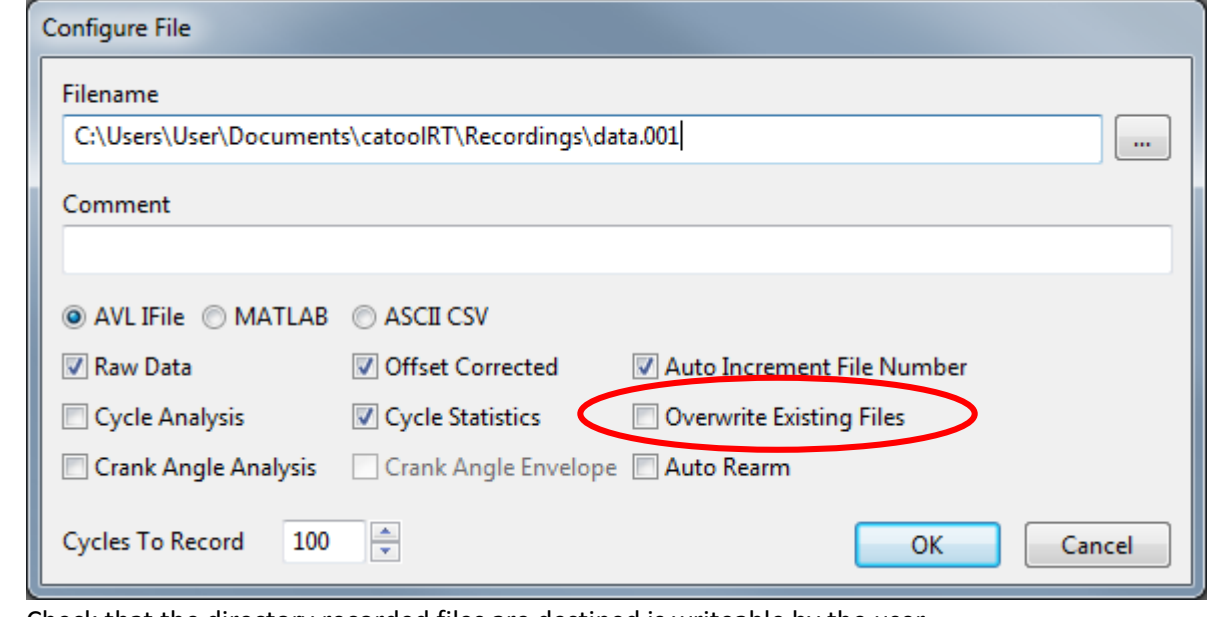

- Check that the directory recorded files are destined is writeable by the user
- Prompt the user if the specified file already exists in "Configure Files"
- Improvements to prevent a single resync during an "External Clock", i.e. encoder, acquisition from continually re-syncing.
- If the data acquisition device is not found whilst editing a channel then it finds one with the same device name
- Hide the cylinder number and TDC offset for crank position sensor or camshaft channels.
- Update progress bar during crash dump upload
- Add project and data file history to file menu
- Update progress bar when uploading crash reports
- Added Project and Data history to "File" menu

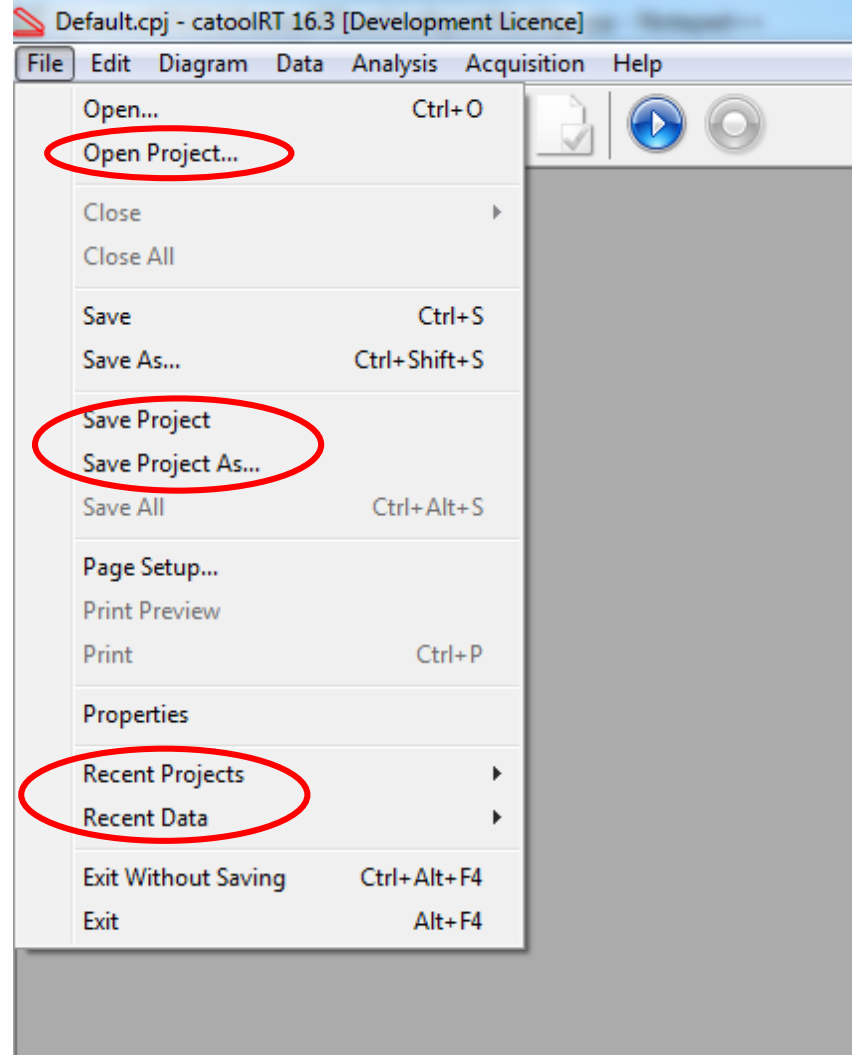

- - Main window now has filename of project file in title
- Improvements to calculation time of plot windows particularly for long time based plots
- Various other small bug fixes and robustness improvements